## Package 'Jmisc'

June 22, 2022

<span id="page-0-0"></span>Type Package Title Julian Miscellaneous Function Version 0.3.1.1 Date 2011-12-26 Author TszKin Julian Chan <ctszkin@gmail.com> Maintainer TszKin Julian Chan <ctszkin@gmail.com> Description Some handy function in R. License GPL  $(>= 2)$ LazyLoad yes Suggests testthat Contact TszKin Julian Chan <ctszkin@gmail.com> NeedsCompilation no Repository CRAN Date/Publication 2022-06-22 05:53:25 UTC

### R topics documented:

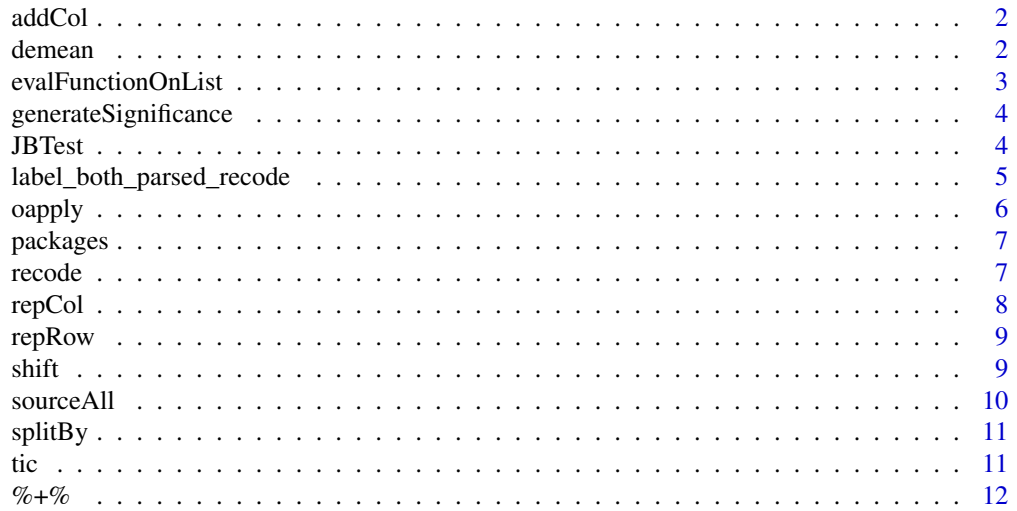

#### <span id="page-1-0"></span>**Index** [13](#page-12-0)

#### Description

Add a constant column to data.frame or matrix.

#### Usage

addCol(x, ..., value)

#### Arguments

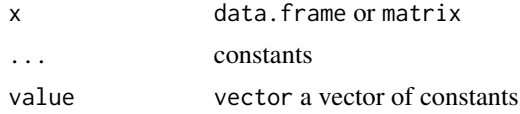

#### Value

a data.frame or matrix contains all columns in x and those constant columns.

#### Author(s)

TszKin Julian Chan <ctszkin@gmail.com>

#### Examples

```
d=data.frame(x=1:5,y=11:15)
addCol(d,a=1,b=2,c=3)
addCol(d,value=c(a=100,b=200,c=300))
```
demean *Demean a vector or a matrix (by column)*

#### Description

Demean a vector or a matrix (by column)

#### Usage

demean(x)

#### Arguments

x Vector or matrix

#### <span id="page-2-0"></span>evalFunctionOnList 3

#### Value

Demeaned value of x

#### Author(s)

TszKin Julian Chan <ctszkin@gmail.com>

#### Examples

x<-matrix(1:20,ncol=2) demean(x)

evalFunctionOnList *Evaluate Function Under Local Variables*

#### Description

This function evaluates a function x under an environment which is created by a list. All elements of the list is local to the function; other words all elements of the list can be accessed directly by the function. A new environment is created and each element of variables is assigned to the new environment. Then the environment associated with the  $x$  is updated with the new environment. Finally  $x(\ldots)$  is evaluated and return the result.

#### Usage

```
evalFunctionOnList(x, variables = list(), ..., parent_env)
```
#### Arguments

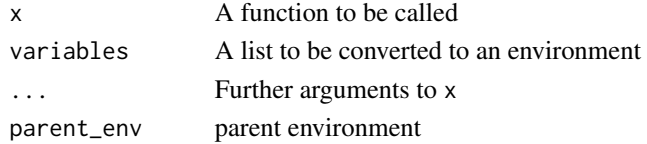

#### Value

Return value of the  $x(\ldots)$ .

#### Author(s)

TszKin Julian Chan <ctszkin@gmail.com>

#### See Also

[environment](#page-0-0)

#### Examples

```
evalFunctionOnList(function() rnorm(n,mean,sd),list(n=5,mean=5,sd=1))
```
<span id="page-3-0"></span>generateSignificance *Generate t-statistics, p-value and significance*

#### Description

Generate t-statistics, p-value and significance from estimates and its sd. Estimates and its SD is the first and second column respectively

#### Usage

generateSignificance(x, row\_names)

#### Arguments

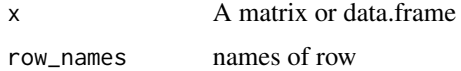

#### Value

a data.frame

#### Author(s)

TszKin Julian Chan <ctszkin@gmail.com>

#### Examples

```
n<-1000
x_data<-cbind(rnorm(n,mean=0),rnorm(n,mean=1))
x_estimates<-cbind(apply(x_data,2,mean),apply(x_data,2,sd)/sqrt(n))
generateSignificance(x_estimates)
generateSignificance(x_estimates,row_names=c("mean0","mean1") )
```
JBTest *p Value of Jarque Bera test*

#### Description

Return the p Value of Jarque Bera test. The Jarque Bera test test the null hypothesis that the data are from a normal distribution.

#### Usage

JBTest(x)

#### <span id="page-4-0"></span>**Arguments**

x data

#### Value

p Value of Jarque Bera test

#### Author(s)

TszKin Julian Chan <ctszkin@gmail.com>

#### Examples

```
JBTest(rnorm(50))
JBTest(rt(50,3))
```

```
n=100
# size
mean(replicate(n,JBTest(rnorm(100)))<0.05)
```

```
# power
mean(replicate(n,JBTest(rt(100,3)))<0.05)
```
label\_both\_parsed\_recode

*Combine label\_both and label\_parsed in* ggplot2*.*

#### Description

Combine label\_both and label\_parsed in ggplot2. Also added a rename function to it see label\_both and label\_parsed in ggplot2 for details.

#### Usage

```
label_both_parsed_recode(display_name)
```
#### Arguments

display\_name A vector contains the display name. Names of the vector are the original name.

#### Value

A function similar to label\_both and label\_parsed in ggplot2 for details.

#### Author(s)

TszKin Julian Chan <ctszkin@gmail.com>

#### <span id="page-5-0"></span>References

<https://CRAN.R-project.org/package=ggplot2>

oapply *Outer apply*

#### Description

Outer apply It use the expand.grid to compute all possible combination of X and Y, then call the mapply with the combination generated and FUN.

#### Usage

oapply(X, Y, FUN, switch\_order = FALSE, ...)

#### Arguments

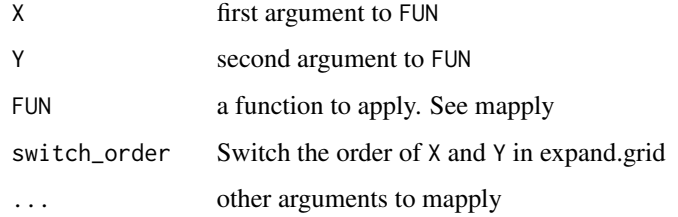

#### Value

same as mapply.

#### Author(s)

TszKin Julian Chan <ctszkin@gmail.com>

#### See Also

[mapply](#page-0-0)

#### Examples

```
oapply(11:15,1:5,choose)
oapply(11:15,1:5,choose,switch_order=TRUE)
```
<span id="page-6-0"></span>

#### Description

load add-on packages. If the packages can not be found, install.packages is called.

#### Usage

packages(x, ...)

#### Arguments

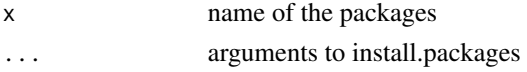

#### Author(s)

TszKin Julian Chan <ctszkin@gmail.com>

#### See Also

[require](#page-0-0) [install.packages](#page-0-0)

#### Examples

## Not run: packages("foreach")

## End(Not run)

recode *Recode the value of a vector*

#### Description

Recode the value of a vector or matrix.

#### Usage

recode(x, from, to)

#### Arguments

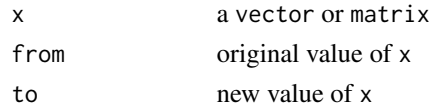

#### <span id="page-7-0"></span>Value

recoded x

#### Author(s)

TszKin Julian Chan <ctszkin@gmail.com>

#### Examples

```
x=rep(1:5,each=2)
recode(x,from=1:5,to=5:1)
recode(x,from=1:5,to=11:15)
```
#### <span id="page-7-1"></span>repCol *Repeat a vector by col*

#### Description

Repeat a vector by col

#### Usage

repCol(x, n)

#### Arguments

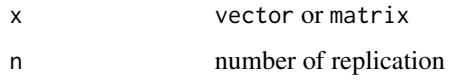

#### Author(s)

TszKin Julian Chan <ctszkin@gmail.com>

#### See Also

[repRow](#page-8-1)

### Examples

repRow(c(a=1,b=2,c=3),5) repCol(c(a=1,b=2,c=3),5)

<span id="page-8-1"></span><span id="page-8-0"></span>

#### Description

Repeat a vector by row

#### Usage

repRow(x, n)

#### Arguments

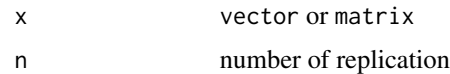

#### Author(s)

TszKin Julian Chan <ctszkin@gmail.com>

#### See Also

[repCol](#page-7-1)

#### Examples

```
repRow(c(a=1,b=2,c=3),5)
repCol(c(a=1,b=2,c=3),5)
```
shift *shift a vector by* shift\_by *unit*

#### Description

Repeat a vector by row

#### Usage

shift(x, shift\_by)

#### Arguments

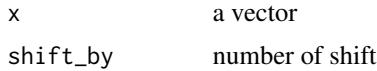

#### <span id="page-9-0"></span>10 sourceAll

#### Author(s)

TszKin Julian Chan <ctszkin@gmail.com>

#### Examples

```
d<-data.frame(x=1:15)
#generate lead variable
d$df_lead2<-shift(d$x,2)
#generate lag variable
d$df_lag2<-shift(d$x,-2)
```
#### sourceAll *Source all the R files of a directory*

#### Description

Source all file with extension .r or .R

#### Usage

sourceAll(path =  $".".$ , ...)

#### Arguments

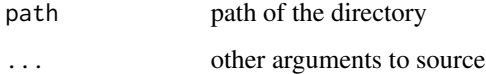

#### Author(s)

TszKin Julian Chan <ctszkin@gmail.com>

#### See Also

[repCol](#page-7-1)

#### Examples

## Not run: sourceAll()

## End(Not run)

<span id="page-10-0"></span>

#### Description

Split a vector by a sequence of length This function will split the vector x into  $\text{length}(x)$  subvector. The length of each subvector is given by by.

#### Usage

splitBy(x, by)

#### Arguments

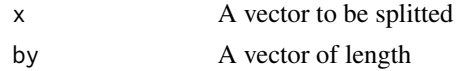

#### Value

a list of subvector

#### Author(s)

TszKin Julian Chan <ctszkin@gmail.com>

#### Examples

```
splitBy((1:10)*10,c(2,2))
splitBy((1:10)*10,c(2,3,4))
## Not run:
expect_equivalent(splitBy((1:10)*10,c(2,2)) , list(c(10,20),c(30,40)))
expect_equivalent(splitBy((1:10)*10,c(2,3,4)) , list( c(10,20), c(30,40,50) ,c(60,70,80,90) ))
```
## End(Not run)

tic *Start Stop clock to measure performance*

#### Description

Start/clock to measure performance. Same as tic and toc in matlab

#### Usage

tic(name = ".time\_Jmisc", envir = .GlobalEnv)

toc()

### <span id="page-11-0"></span>Arguments

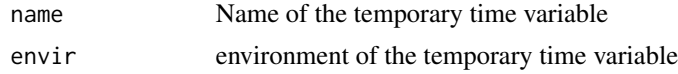

#### Author(s)

TszKin Julian Chan <ctszkin@gmail.com>

#### Examples

## Not run: tic() Sys.sleep(1) toc

## End(Not run)

#### %+% *Concatenate two strings*

#### Description

Paste two strings together without separation.

#### Usage

s1 %+% s2

#### Arguments

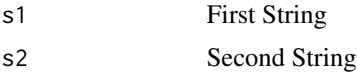

#### Value

paste(s1,s2,sep="")

#### Author(s)

TszKin Julian Chan <ctszkin@gmail.com>

#### Examples

cat("Hello" %+% "World")

# <span id="page-12-0"></span>Index

%+%, [12](#page-11-0) addCol, [2](#page-1-0) demean, [2](#page-1-0) environment, *[3](#page-2-0)* evalFunctionOnList, [3](#page-2-0) generateSignificance, [4](#page-3-0) install.packages, *[7](#page-6-0)* JBTest, [4](#page-3-0) label\_both\_parsed\_recode, [5](#page-4-0) mapply, *[6](#page-5-0)* oapply, [6](#page-5-0) packages, [7](#page-6-0) recode, [7](#page-6-0) repCol, [8,](#page-7-0) *[9,](#page-8-0) [10](#page-9-0)* repRow, *[8](#page-7-0)*, [9](#page-8-0) require, *[7](#page-6-0)* shift, [9](#page-8-0) sourceAll, [10](#page-9-0) splitBy, [11](#page-10-0) tic, [11](#page-10-0) toc *(*tic*)*, [11](#page-10-0)